# **Digital Photo Work Flow - Andy Howard**

### **Capture**

- Camera
- Digitizer
- Phone

## **Transfer**

- Use card reader to transfer images from memory card to internal computer hard drive
- For Apple iPhone images, go to Photos, select desired images, Export to internal computer hard drive
- Return memory card to camera and reformat. Warning - all data, including camera setting files, will be deleted

# **Download to Hard Drive**

- Directory organization
	- Clubs, Family, Work, Organs, etc - Year
- Backup hard drive
	- Time Machine (Mac) Ext HD
	- DropSync 3 Ext HD
	- Backblaze Cloud
	- SmugMug
- Spreadsheet
	- Tab per camera
	- File name range, description, date

#### **Import (Register) to Lightroom Classic**

- Pre-set for camera
- Global keywords for import

#### **Library Module - (G)rid mode**

- Rename for camera type
	- 8N-yyfnnnn
	- AA4-yyfnnnn
- Specific keywords
	- Hierarchy Texas > Houston
- Add/amend metadata
- Collections ("B")
- Map

# **(D)evelop Module**

- Global Edits
- Selective Edits
- Photoshop
- Other Programs

#### **Output**

- Print
- Publish Services Smugmug
- Export (different resolutions)
	- Social Media
	- Contests

# **Digital Photo Workflow Flow Chart - ACH**

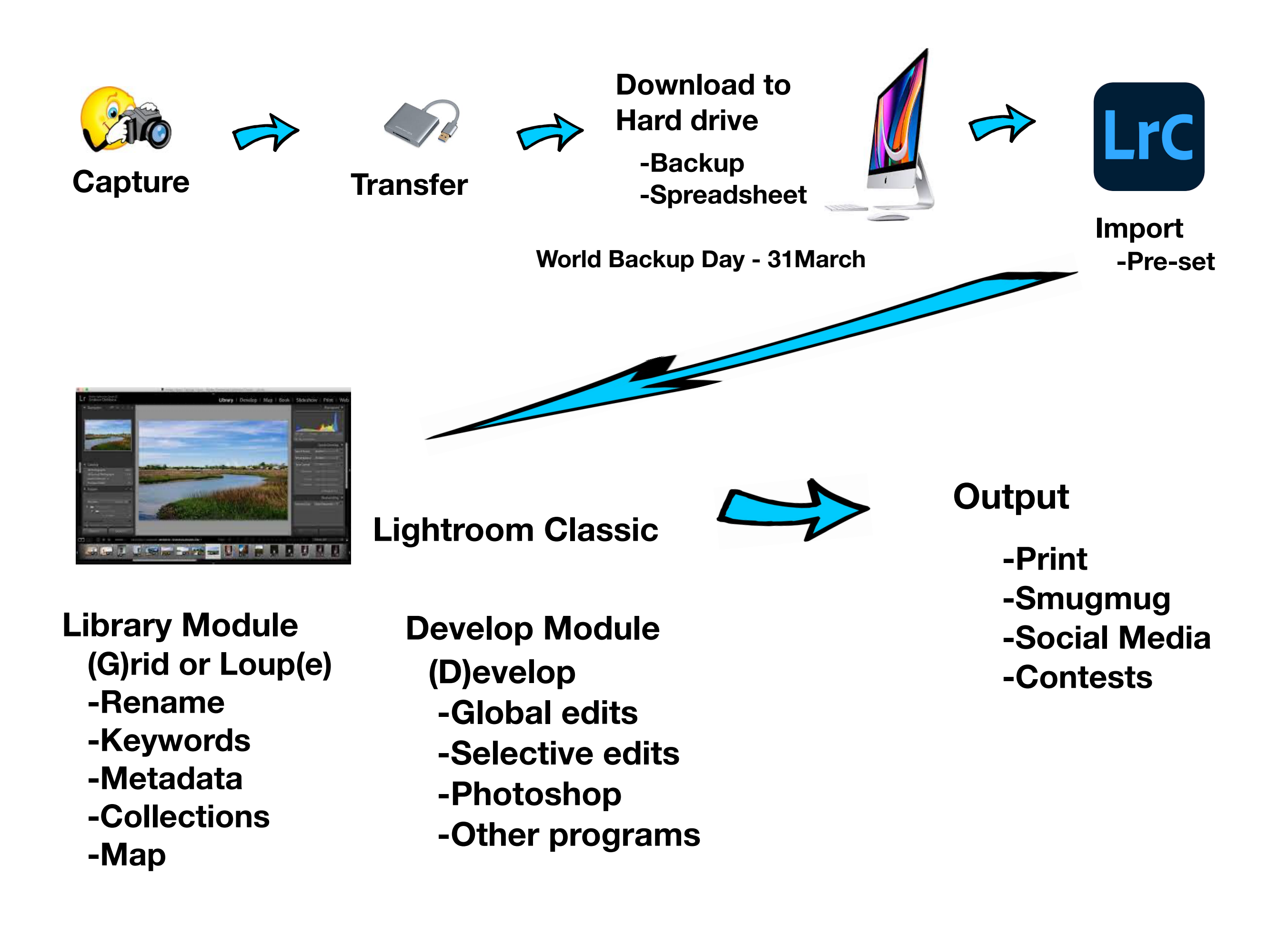